# **Intensivkurs Pivottabellen**

**Von den Rohdaten zum hochwertigen Report**

**www.exbase.de/excel**

## **KURSBESCHREIBUNG**

**In diesem Kurs** erfahren Sie, wie Sie Pivottabellen erfolgreich einsetzen. Neben den Basisarbeitstechniken zur Erstellung und Formatierung werden auch erweiterte Funktionen zur zeitlichen Gruppierung, grafischen Darstellung und Weiterverarbeitung von Ergebnissen vermittelt.

## **Vormittag (09:00 -12:30, inkl. Pause)**

## **Vorbereitung der Daten und Erstellung einfacher Pivottabellen**

- Typische Datenquellen, Anforderungen an Struktur und Datenformate
- Erstellen einer Ad-hoc-Analyse mittels Pivottabelle: Felder im Zeilen-, Spalten- und Berichtsfilterbereich verwenden
- Exkurs: Datenmodelle auf Basis von logisch verknüpften Tabellen erstellen

#### **Datenanalyse, Steuerung und Formatierung**

- Daten filtern und Tabelleninhalte mit Datenschnitten steuern
- Unterschiedliche Aggregierungsfunktionen nutzen
- Absolute und prozentuale Ergebnisdarstellung
- Pivottabellen formatieren (Zahlenformate und Pivottabellen-Layout anpassen)
- Fallbeispiel: Sales-Analyse

## 12.30 Mittagspause

# **Nachmittag (13:30 -17:00, inkl. Pause)**

### **Weiterführende Arbeitstechniken in Pivottabellen**

Hierzu gehören die Gruppierung von Feldern, die zeitliche Analyse von Datenreihen und das Hinzufügen von eigenen Berechnungen in die Pivottabelle.

- Zeilenelemente sortieren und gruppieren
- Datumsfelder nach Monaten und Quartalen gruppieren
- Berechnete Felder erstellen
- Fallbeispiel: Profit-Loss-Analyse

## **Weiterverarbeitung von Pivottabellen**

Neben wichtigen Excel-Kalkulationsfunktionen werden in diesem Abschnitt auch Möglichkeiten der grafischen Aufbereitung der Ergebnisse thematisiert.

- Drill-down-Funktionen nutzen und deaktivieren
- Seitenfelder in einzelnen Tabellenblättern darstellen (Kostenstellen-/ Produktgruppenanalyse)
- Ergebnisse von Pivottabellen in Excel weiterverarbeiten
- Pivot-Diagramme erstellen

# **ARBEITSWEISE UND SEMINARUNTERLAGEN**

Die Seminarinhalte erarbeiten Sie anhand von Praxisbeispielen direkt in Excel. Alle Teilnehmenden erhalten vor Ort eine schriftliche Seminarunterlage mit Screenshots und die Beispieldateien.

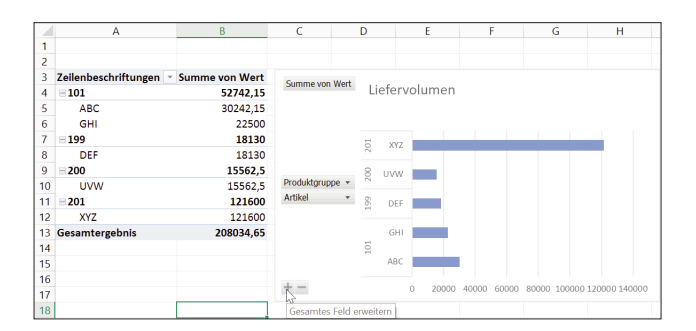

# **IHR TRAINER**

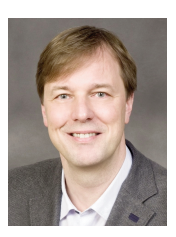

**Stephan Nelles** ist einer der führenden Excel-Experten. Er berät Unternehmen beim Aufbau von Controlling-Lösungen mit Excel und entwickelt Self-BI-Tools. Dabei steht der gesamte Prozess vom Zugriff auf externe Daten über die Modellierung von Lösungen bis zur Entwicklung von Managementreports im Fokus seiner Tätigkeit. Stephan Nelles' Buch "Excel 2013

im Controlling" ist das meistverkaufte Excel-Nachschlagewerk im deutschsprachigen Raum.

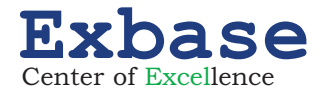